## Gebäudeautomation

**Kurstermine** 14.10.2025

**Kursort Stuttgart** 

### **digitalSTROM - Grundseminar**

(Kurs-Nr.: 65 20 770)

Mit dem digitalSTROM-System steht ein modernes, variables Automationssystem für die intelligente Heimvernetzung zur Verfügung. Mit diesem digitalSTROM-System werden solche Funktionen wie Beleuchtungs-, Jalousie- oder Heizungssteuerungen realisiert. Weitere Geräte wie z.B. Multiroom-System oder Sprachsteuerung lassen sich in vollem Umfang in das vernetzte Haus einbinden. Der Nutzer/die Nutzerin kann Anwendungsszenarien abrufen und auf seine/ihre täglichen Bedürfnisse anpassen - so wird sein/ihr Zuhause und Leben angenehmer.

Mit diesem digitalSTROM-Grundseminar erhalten Sie den perfekten Einstieg in die digitalSTROM-Smart-Home-Technologie. Das Schulungskonzept vermittelt theoretische Grundlagen und wird um einen ausführlichen Praxisteil ergänzt. Jede/r Teilnehmer/in arbeitet mit speziell entwickelten Schulungskoffern, die Funktionen und Einsatzmöglichkeiten der verfügbaren Komponenten beinhalten. Dabei lernen Sie unten Anderem, wie Geräte über einen beliebigen Taster in einem Raum gesteuert, vernetzt und verschiedene Szenarien, z.B. Lichtstimmungen und Zentralfunktionen, aufgerufen werden.

Kunden bedarfsgerecht beraten und gemeinsam Funktionen und Lösungen zu planen, setzt umfangreiches Fachwissen und praktische Erfahrungen voraus. Deshalb ist der erfolgreiche Einstieg in die digitalSTROM-Technologie besonders wichtig. Bereits mit diesem Grundseminar werden die dafür entscheidenden Voraussetzungen gelegt, damit qualifiziertes Personal den Kundennutzen und -bedürfnisse umsetzen kann.

### **Kursinhalte**

- Grundlagen der digitalSTROM-Technologie
- **Potentiale und Anwendungsmöglichkeiten heute und morgen**
- digitalSTROM-Komponenten und deren Spezifikationen
- **Bedienkonzepte der Funktionsgruppen**
- **Planung einer digitalSTROM-Installation im Bestandsbau und im Neubau**
- Inbetriebnahme, Service und Dokumentation der Installation

Seite 1 / 3

# **Elektro Technologie Zentrum**

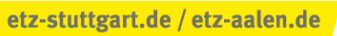

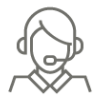

Krefelder Straße 12 / 70376 Stuttgart T 0711 955916-0 / E info@etz-stuttgart.de

**Stuttgart** 

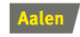

Felix-Wankel-Straße 8 / 73431 Aalen T 07361 8809-457 / E info@etz-aalen.de

Bildung. Zukunft. etz

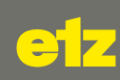

- Konfiguration mit Konfigurator / Server
- **Smartphone- und Server-Apps**
- **Fehlersuche und Störungsbeseitigung**

### **Abschluss**

Sie erhalten ein digitalSTROM- und ein etz-Zertifikat. Sie als Schulungsteilnehmer/in und der arbeitgebende Betrieb haben damit die Möglichkeit, sich bei digitalSTROM als ausgebildeter digitalSTROM-Fachbetrieb registrieren zu lassen.

#### **Voraussetzung**

Elektroinstallateur/in, Elektroniker/in einschlägiger Fachrichtungen oder Elektrotechniker-Meister/in, technisch versierte Systemanwender/in

Seite 2/3

## **Elektro Technologie Zentrum**

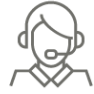

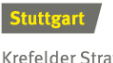

Krefelder Straße 12 / 70376 Stuttgart T 0711 955916-0 / E info@etz-stuttgart.de

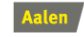

Felix-Wankel-Straße 8 / 73431 Aalen T 07361 8809-457 / E info@etz-aalen.de

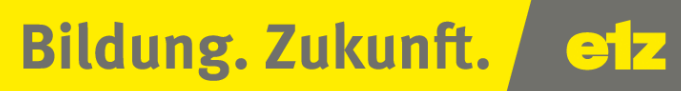

**Termin:** 14.10.2025 **Zeiten:** von 8:30 bis 15:45 Uhr **Kursgebühr:** 489 € **Unterrichtseinheiten:** 8 UE

Seite 3/3

Elektro Technologie Zentrum

etz-stuttgart.de / etz-aalen.de

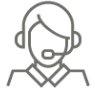

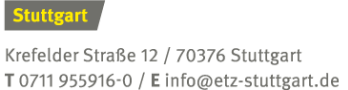

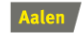

Felix-Wankel-Straße 8 / 73431 Aalen T 07361 8809-457 / E info@etz-aalen.de